# Server-side Web Programming

#### Lecture 15: **The Request and Response Objects**

# Http Requests and Responses

- **request** object
	- Properties of browser
	- IP address and host name of referring machine
		- **request.getRemoteAddr()**
		- **request.getHost()**
		- Not particularly useful for identification (too easy to fake)
- **response** object
	- Can be used to tell browser more than just html page to display
	- Format to display response page, etc.

### Http Requests and Responses

#### An HTTP request

```
GET http://www.murach.com/email/join_email_list.html HTTP/1.1
referer: http://www.murach.com/murach/index.html
connection: Keep-Alive
user-agent: Mozilla/4.61 [en] (Win98; I)
host: www.murach.com
accept: image/gif, image/x-xbitmap, image/jpeg, image/pjpeg, image/png, */*
accept-encoding: gzip
accept-language: en
cookie: emailCookie=jsmith%40hotmail.com; userID=39210
```
#### An HTTP response

```
HTTP/1.1 200 OK
date: Sat, 17 Aug 2002 10:32:54 GMT
server: Apache/1.3.6 (Unix) PHP/3.0.7
content-type: text/html
content-length: 201
last-modified: Fri, 16 Aug 2002 12:52:09 GMT
<!DOCTYPE HTML PUBLIC "-//W3C//DTD HTML 4.01 Transitional//EN">
<html>
<head>
 <title>Chapter 4 - Email List application</title>
</head>
<body>
  <h1>Join our email list</h1>
</body>
\langle/html>
```
### Requests

- Contains information about browser that submitted request
- Main components:
	- **Referrer**: Page from which request was submitted
	- **Accept**: Preferred order of MIME types accepted by browser
	- **Accept-Encoding**: Types of compression understood by browser
		- gzip, etc.
	- **Accept-Language**: Language codes for accepted languages
		- "**en**", "**en-us**", etc.
	- **User-Agent**: Browser type
		- Long string containing identifiers specific to browser – "**MSIE**", etc.

# MIME Types

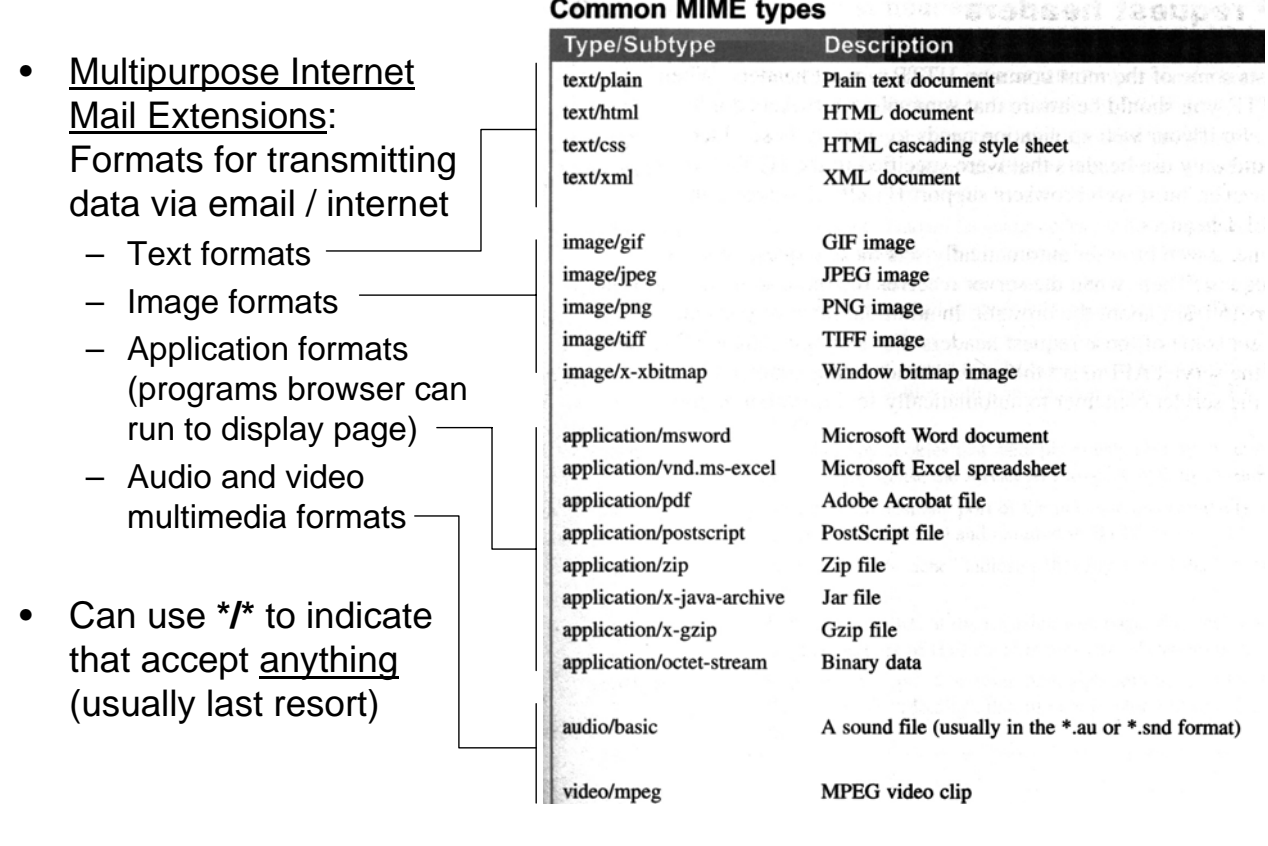

# Accessing Request Properties

Can get these properties using

**request.getHeader(***headername***)**

• Example: **String browser =** 

**request.getHeader("Accept-Encoding");**

might return "**gzip, deflate**" for example

- Main use: Customizing response to abilities of browser
	- Only send information over if form browser can handle!
- Can use **request.getHeaderNames()** to get list of all property names sent over from browser

# Accessing Request Properties

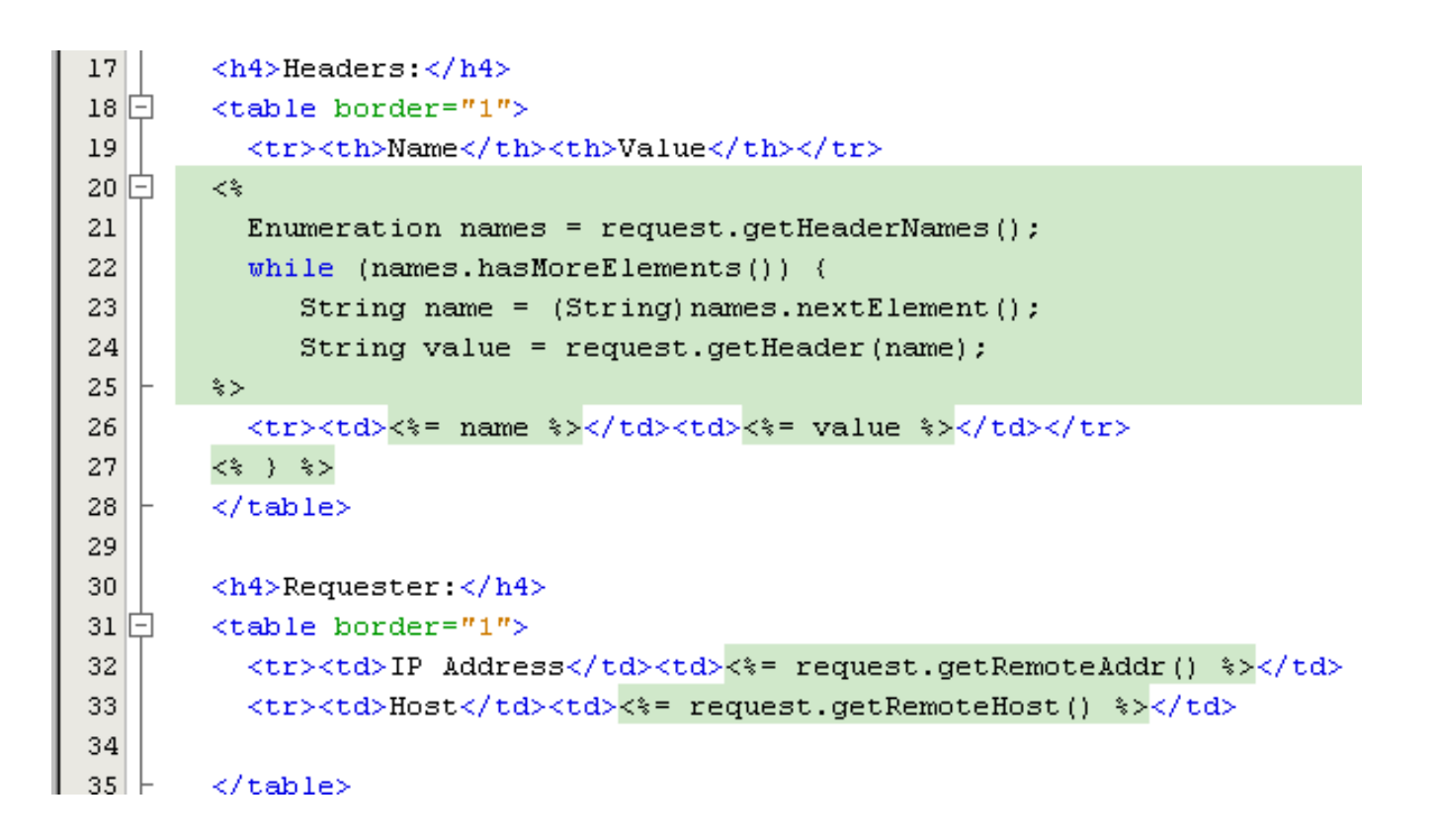

### Accessing Request Properties

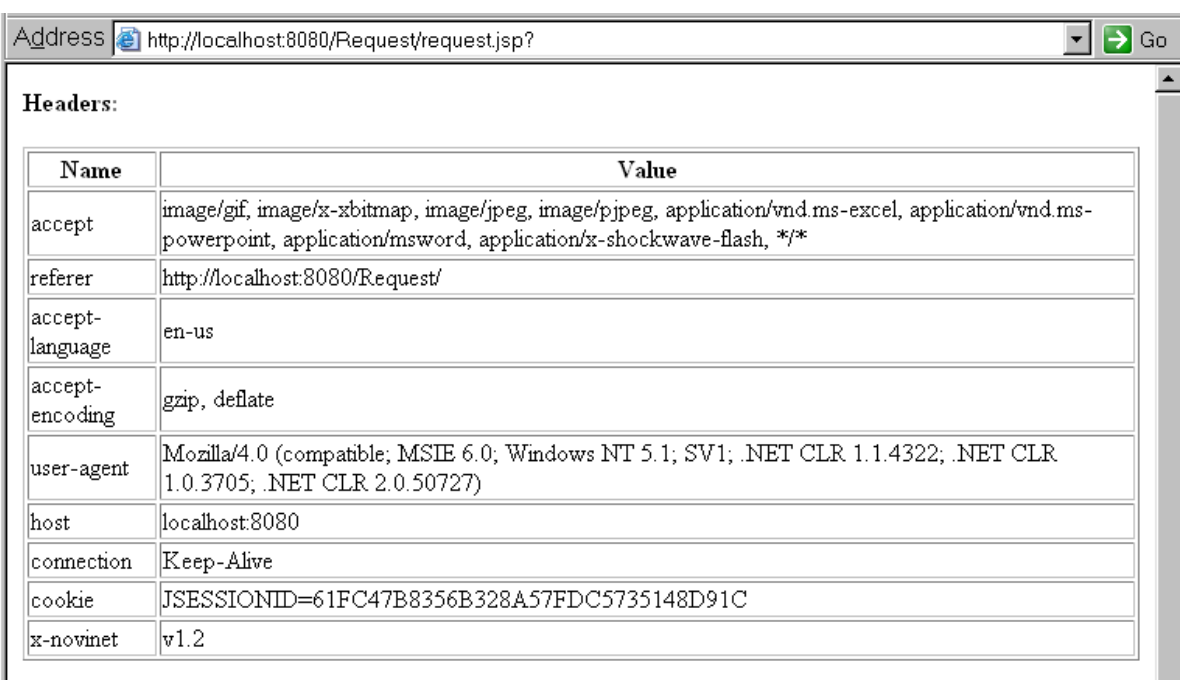

#### Requester:

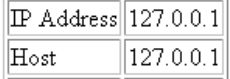

# Using Request Properties

- Example: Sending custom image types
	- Send **.png** image if supported
	- Send **.jpg** image otherwise

```
String imagetypes = request.getHeader("Accept");
boolean acceptsPng = imagetypes.contains("PNG");
if (acceptsPng) {
  // insert link to .png image
  }
else {
  // insert link to .jpg image
}<br>}<br>}<br>for strings
                                        for strings
```
## Using Request Properties

• Example: Customizing response to browser type – Will contain the string "**MSIE**" if Internet Explorer used

```
\text{Mozilla/4.0 (compatible, MSIE 6,0; Windows NT 5.1; SV1; .NET CLR 1.1.4322; .NET CLR)}user-agent
            1.0.3705; NET CLR 2.0.50727)
```

```
String browser = request.getHeader("User-Agent");
boolean isIE = browser.contains("MSIE");
if (isIE) {
  // forward to IE specific page
  }
else {
  // forward to general response page
}
```
### Response Properties

• Can set properties of response

```
HTTP/1.1 200 OK
date: Sat, 17 Aug 2002 10:32:54 GMT
server: Apache/1.3.6 (Unix) PHP/3.0.7
content-type: text/html +
content-length: 201
last-modified: Fri, 16 Aug 2002 |12:52:09 GMT
```
- Useful type to set: Content type
	- Form in which browser should display information sent
	- Default: **text/html** (standard html format)
	- Should first examine request to make sure that form is supported!

# Setting Content Type

- Syntax: **response.setContentType("***MIME type***");**
- Example: forcing browser to display response as Excel spreadsheet
	- **response.setContentType("application/vnd.ms-excel");**
	- Send response back in simple format:
		- Cells in same row separated by tab **'\t'**
		- Move to next row with return **'\n'**
	- Write that string to **response** object using **PrintWriter** (like old style response page)
	- Much more efficient than sending an entire spreadsheet as file!

# Setting Content Type

```
22
         protected void processRequest (HttpServletRequest request, HttpServletResponse
23 \Boxthrows ServletException, IOException {
             String quantity = request.getParameter("quantity");
2425
             String name = request.getParameter("name");
26
             String email = request.getParameter("email");
27
28
             // Create a string that will be converted to the Excel spreadsheet.
             // Cells on the same row are separated by '\t' while printing a '\n'
29
30
             // moves to the next row.
31String result = "Name\t"+name+"\nEmail\t"+email+"\nQuantity\t"+quantity;
32
33.
34
             // Set the content type to force the browser to display as an
             // Excel spreadsheet.
35
36
37
             response.setContentType("application/vnd.ms-excel");
38
             // Create a PrintWriter to send the string to the response object.
39
40
41PrintWriter out = response.getWriter();
42
             out.println(result);
43|\mathcal{Y}
```
# Controlling Caching

- For efficiency, most browsers cache pages received from server – Stored in local memory
- Next time user requests page, check to see whether in cache before downloading again
- Problem for pages that change regularly
	- Stock price pages, etc.
- Can force browser to remove page after certain interval of time – Browser will then download current version of page
- Svntax: **response.setHeader("cache-control", "no-cache");**

# Forcing Page Refresh

- Can force browser to refresh page after certain interval of time – Gamecasts, etc.
- Syntax: **response.setIntHeader("refresh",** *time in seconds***);**

Time after which browser refreshes page

• Example: **response.setIntHeader("refresh", 60);**